**Icom IC-2720H VHF/UHF Radio**

*One Page Operating Guide*

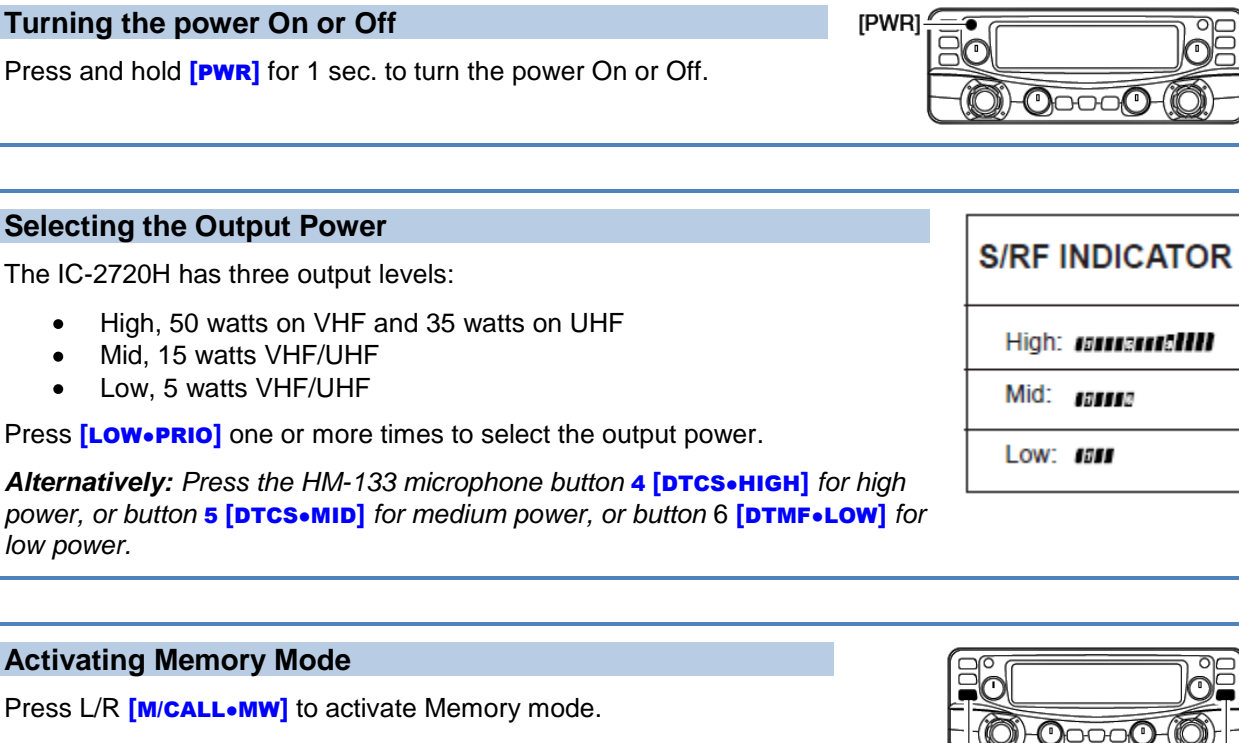

The  $\blacksquare$  indicator icon appears on the appropriate side of LCD display when Memory mode is activated for that side.

*Alternatively: Press the HM-133 microphone button* **[**MR/CALL**]** *to activate Memory mode on the main band.*

## **Operating in Memory Mode**

- Press L/R **[M/CALL•MW]** one or more times to activate Memory mode.
- To change the Memory channel, rotate **[**DIAL**]**.
- To start a scan, press and hold **[**V/MHz●SCAN**]** for 1 second.
- To stop a scan, press **[**V/MHz●SCAN**]**.

*Alternatively: See "Using the HM-133 Microphone" section for instructions on using the microphone* ▲/▼ and/*or keypad buttons to perform these operations.*

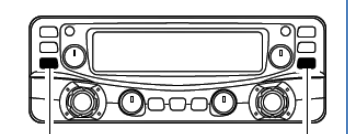

Push [M/CALL•MW] to select

memory mode.

Push [M/CALL.MW] to select memory mode.